## MANAGER HELP GUIDE

Step 1. Download the App

IOS App Store - https://apps.apple.com/us/app/squadi/id1614546003

Google Play - https://play.google.com/store/apps/details?id=com.wsa.squadi

**Step 2.** Open the app and Log in with your Credentials received via email. (Click Log, in bottom right)

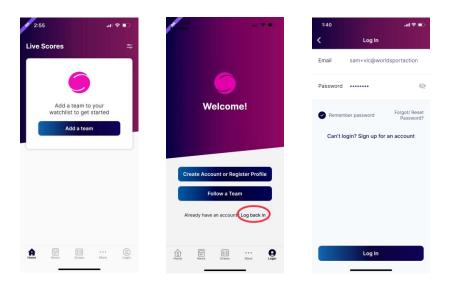

If you have not received your login information try your spam folder or you can reset your password.

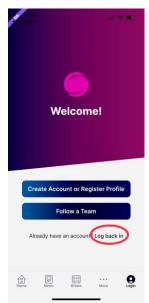

**Viewing your Schedule** - Once logged in the home screen will be populated with "Your Schedule" this will list the matches you are

Managing in order of date and time. Once the Match is complete and scores confirmed this card will disappear.

| All News |
|----------|
| 2d       |
|          |
| Live     |
| (        |
| d SC vs  |
|          |
|          |

**Creating a Team Chat** - Select 'Messages' then the '+' top right of the page. You can select to chat with the entire team or individual Players.

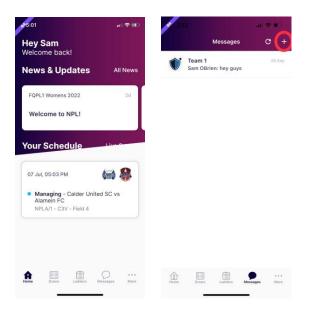

**Creating Events (such as training)** - Select 'More' (bottom right) then select 'Events' then fill in the event details, start date and frequency. Players will have the ability to select whether they are attending or not.

| 5:01                                      | al 🗢 👀                  | 3:43               | all 🗢 🗈       | 3:43              | .ill 🗢 🗈 |
|-------------------------------------------|-------------------------|--------------------|---------------|-------------------|----------|
| Hey Sam<br>Welcome back!                  |                         | More               |               | Create New Eve    | ent      |
| News & Updates                            | All News                | My Team            | >             | Name your event   |          |
| FQPL1 Womens 2022                         | 2d                      | My Schedule        | >             | Location          |          |
| Welcome to NPL!                           |                         | My Events          | >             | Event Type Select |          |
| 100 - 100 - 100 - 100 - 100               |                         | App Settings       | >             |                   |          |
| Your Schedule                             |                         | My Profile         | >             | Description       |          |
| 07 Jul, 05:03 PM  Managing - Calder Unite |                         | Live Scores        | >             |                   |          |
| Alamein FC<br>NPLA/1 - C3V - Field 4      | -U 3C VS                | News               | >             |                   |          |
|                                           |                         | Shop               | >             | Invitees          |          |
|                                           |                         | Buzzer             | >             | All Day           | 0        |
| tome Draws Ladders M                      | O ***<br>Accesages More | Home Draws Ladders | Messages More | Starts Select     |          |

**Completing Team Sheets** - To complete your Team sheet tap on the Manager Card then select 'Team Sheet' then navigate to your team list tap the circle to mark players off. Please note if there is no shirt number this will be asked in the same process, then click 'Done'

| <b>\$</b> 5:01                                                                         | all 🗢 🕪       | 1:32                                            |                    | .ıl 🗢 🚱 | (HOD)   |                            | 100 T      |           | 9:54        |                                         | al 🗢 🖽     |
|----------------------------------------------------------------------------------------|---------------|-------------------------------------------------|--------------------|---------|---------|----------------------------|------------|-----------|-------------|-----------------------------------------|------------|
| Hey Sam<br>Welcome back!                                                               |               | <                                               | Game Details       |         | <       | Lineup<br>NPLA/1           | Don        | ÷         | <           | Team Sheet<br>1st GradeA/1              | Done       |
| Welcome back!                                                                          |               | Thu 27 Apr, 07:00                               | AM                 | E R     | Calde   | er United SC               | Alamein FC |           | Eppin       | g FC                                    | Roselea FC |
| News & Updates                                                                         | All News      | <ul> <li>Managing -<br/>1st GradeA/1</li> </ul> | Epping FC vs Rosel | ea FC   |         | Amy Jones<br>Shirt 1       |            | >         | Playing     |                                         |            |
| FQPL1 Womens 2022                                                                      | 2d            |                                                 |                    |         |         | Oliver Davis               |            | 3         |             | 610 Prwhl9<br>t 5 - Forward             | •          |
| Welcome to NPL!                                                                        | 🔲 Assign a Si | corer                                           | >                  |         | Shirt 2 |                            | 2          |           | 532 4×879o  | -                                       |            |
|                                                                                        |               | Team Sheet                                      |                    | >       | EH      | Enter a shirt nu           | umber      | $\supset$ |             | t 6 - Forward                           | 0          |
| Your Schedule                                                                          | Live 0        | Game Referee                                    | 25                 | >       | KW      | 2                          | 1/2        | $\supset$ |             | i <b>gw4 Lzdvha</b><br>t 5 - Midfielder | 0          |
|                                                                                        | (iii) 🍣       | Team Officials                                  | 5                  | >       | JH      | Cancel                     | Ok         |           |             | <b>/6yp Tpb7a2</b><br>t 8 - Defender    | Ø          |
| <ul> <li>Managing - Calder United<br/>Alamein FC<br/>NPLA/1 - C3V - Field 4</li> </ul> | d SC vs       | Starting Form                                   | ation              | >       |         | Catherine Smith<br>Shirt 6 | (          | $\supset$ | Bench       |                                         |            |
|                                                                                        |               | 🔥 Report Inci                                   | dent               | >       |         | Evelyn Elliott             |            | $\supset$ |             | a <b>2c Ttsqxg</b><br>t 40 - Bench      | 0          |
|                                                                                        |               | Field 1                                         |                    | >       |         | Anna Adams                 |            |           |             | wi6 5gy9sc<br>t 5 - Bench               | 0          |
| <b>A</b>                                                                               | 0             | Attending?                                      |                    |         |         |                            |            |           | Not Playing |                                         |            |
| Home Draws Ladders Me                                                                  | essages More  | 10p6I0 F                                        |                    |         |         | Chelsea Holmes<br>Shirt 6  |            |           |             |                                         |            |
| -                                                                                      |               | Player no                                       | signed in          |         |         | -                          | _          |           | F1 Fte      | w9 <u>5 1rd0ir</u>                      | - 0        |

Adding/Updating Team Officials

Select Team officials > Here you will be able to search for registered users to your organisation to add/update as a team official for that match. Once updated, select Confirm Team officials.

| 1:38        |                          | al 🗢 💽     |
|-------------|--------------------------|------------|
| <           | Team Offic<br>1st GradeA |            |
| Epping      | ) FC                     | Roselea FC |
| Captain     |                          |            |
| Name        | Search for sor           | neone      |
| Physio      |                          |            |
| Name        | Search for sor           | neone      |
| Verified By |                          |            |
| Richard Lee | 9                        |            |
|             |                          |            |
|             |                          |            |
|             |                          |            |
|             |                          |            |
|             |                          |            |

**Viewing Draws and Match Statistics -** Select 'Draws' from the bottom menu. Here you can select the info icon and view score breakdown, Action log, starting formation (if being used) and player statistics.

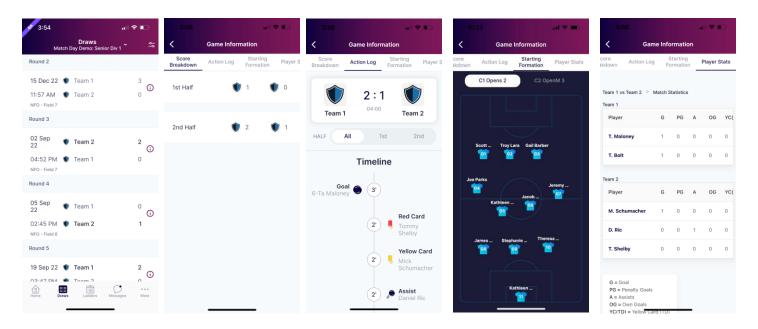

**Viewing the Ladder -** Select the ladder icon from the bottom menu. Here you can scroll across to view each column of the ladder.

| Hey Sam<br>Velcome back!                                         |          |     | 20  | Ladders<br>023 Winter Season: Open         | MensA/1          | 1   |
|------------------------------------------------------------------|----------|-----|-----|--------------------------------------------|------------------|-----|
| News & Updates                                                   | All News | V   | /11 | 1 YEAR'S FREE TUT<br>for students yrs 2-12 | ORING<br>ter now | UEY |
|                                                                  |          | Ran | k   |                                            | PTS              | Ρ   |
| FQPL1 Womens 2022                                                | 2d       | 1   | 0   | C1 Opens 2                                 | 0                | 0   |
| Welcome to NPL!                                                  |          | 2   | U   | C1 Opens 3                                 | 0                | 0   |
| Your Schedule                                                    | Live-9   | 3   | U   | C2 OpenM 1                                 | 0                | 0   |
| 07 Jul, 05:03 PM                                                 |          | 4   | U   | C2 OpenM 2                                 | 0                | 0   |
| Managing - Calder United<br>Alamein FC<br>NPLA/1 - C3V - Field 4 | I SC vs  | 5   | U   | C2 OpenM 3                                 | 0                | 0   |
|                                                                  |          |     |     |                                            |                  |     |
|                                                                  | o        |     |     |                                            |                  |     |

Adding and editing teams from your watchlist - Select 'Ladders or Draws' then select the edit icon in the top right corner. Here you can remove teams or add additional teams by searching your club.

| sr5:01                                 | 🗢 🕪        | 5 10-34    |                                 | <b>† In</b>          | -             | 10:        | 32                                                  | all 🗢 🖿 |            | 10:33   |                      |       |         |        | .11   | <b>?</b> | •   |
|----------------------------------------|------------|------------|---------------------------------|----------------------|---------------|------------|-----------------------------------------------------|---------|------------|---------|----------------------|-------|---------|--------|-------|----------|-----|
| Hey Sam                                |            | 202        | Ladders<br>23 Winter Season: Op | oen MensA/1          | \$            | ×          | Edit watchlist                                      | Done    | <          | S       | earch                | for t | eam/    | age    | group | D        | one |
| Velcome back!                          | All News   | WIN        | 1 YEAR'S FREE T                 | UTORING<br>Enter now | LUEY          | ٩          | Add a team                                          |         | S          | am Asso | ciation              | ×     |         |        |       |          |     |
| News & Updates                         | All News   | Rank       |                                 | PTS                  | Р             | Teams      |                                                     |         |            |         |                      | Sele  | ct team | n(s)   |       |          |     |
| FQPL1 Womens 2022                      | 2d         | 1 💟        | C1 Opens 2                      | 0                    | 0             | ۲          | Team 1 😵                                            |         |            |         | 1<br>Sam Association |       |         |        |       |          |     |
| Welcome to NPL!                        |            | 2 😲        | C1 Opens 3                      | 0                    | 0             | $\bigcirc$ | C1 Opens 3                                          | 8       |            |         | nter Se              | ason  | - U10B  | oysDi  | v 1   |          |     |
| Your Schedule                          | 3 ()       | C2 OpenM 1 | C1 Opens 2                      |                      |               |            | 10<br>Sam Association<br>Winter Season - U10BoysB/2 |         |            |         |                      |       | 2       |        |       |          |     |
|                                        |            |            | C2 OpenM 2                      | 0                    | 0             | $\bigcirc$ | C1 Opens 4                                          | 8       |            |         | m Asso               |       |         |        |       |          |     |
| Managing - Calder United<br>Alamein FC |            | 5 ()       | C2 OpenM 3                      | 0                    | 0             |            |                                                     |         |            | I       | nter Se              |       | - 010G  | HrisA/ |       | You      |     |
| NPLA/1 - C3V - Field 4                 |            |            |                                 |                      |               |            |                                                     |         | q          | w       | e i                  | 1     | у       | u      | i     | 0        | I   |
|                                        |            |            |                                 |                      |               |            |                                                     |         | a          | S       | d                    | f     | g       | h      | j     | k        | I   |
|                                        |            |            |                                 |                      |               |            |                                                     |         | $\diamond$ | z       | x                    | с     | v       | b      | n r   | n        | 4   |
| •                                      | ~          |            |                                 |                      |               |            |                                                     |         | 1          | 23      |                      | 1     | space   |        |       | do       | ne  |
| termine termine                        | Sages More | Home       | Draws Ladders                   | Messages             | * * *<br>More |            |                                                     |         | ()         | )       |                      |       |         |        |       | ų        | Q,  |